## Introduction à HTML5 PDF - Télécharger, Lire

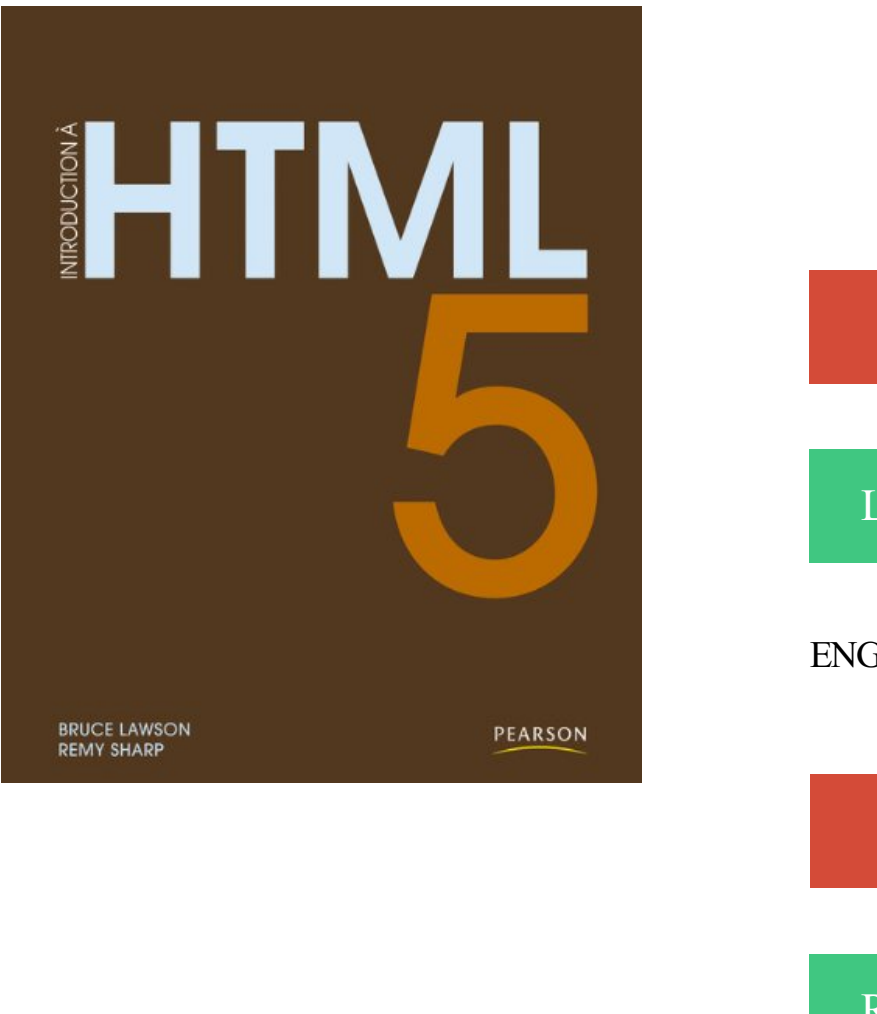

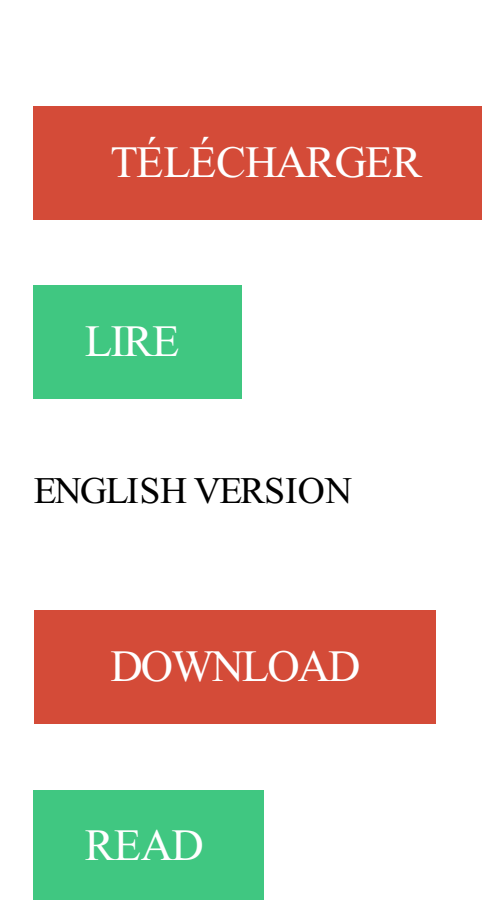

## Description

HTML5 permet de résoudre de nombreux problèmes auxquels sont confrontés régulièrement les développeurs web, et beaucoup d'entre eux ont déjà franchi le pas, quand bien même les spécifications du langage n'ont pas encore été toutes définies.

Alors pourquoi pas vous ? Si vous êtes de ceux qui trépignent d'impatience d'employer HTML5, ce livre centré sur la pratique et la réalité du terrain est fait pour vous. Écrit par deux experts, qui l'utilisent dans le cadre de leur travail depuis plus d'un an, il vous montre comment débuter dès aujourd'hui en HTML5 et vous présente tous les avantages que vous pouvez en tirer avec les navigateurs modernes.

Téléchargez les codes sources sur www.pearson.com ou sur le site des auteurs, [www.introducinghtml5.com](http://www.introducinghtml5.com).

« Remy et Bruce ont donné le meilleur d'eux-mêmes dans ce livre. Ils expliquent et montrent ce que l'on peut faire dès à présent en pratique avec une technologie déjà disponible dans les navigateurs qui nous entourent. » Dion Almaer, fondateur de ajaxian.com et directeur des relations avec les développeurs chez Palm.

« HTML5 est le futur du Web. De nombreuses sociétés l'utilisent mais il reste encore beaucoup de points confus. Remy et Bruce ont mis en commun leur expérience pour rendre le sujet plus compréhensible. Leur présentation ne traite pas du futur mais de ce qu'il est possible de faire aujourd'hui et comment le faire. » Christian Neilmann, développeur senior, Yahoo!

Ce tutoriel a pour but d'aider des étudiants ou des professeurs débutant en HTML5 (HyperText. Markup Langage) & JavaScript à réaliser une animation. En HTML5, vous avez le choix entre utiliser une syntaxe SGML (comme HTML 4) ou . < div id="introduction" data-introduction data-paragraphe="introduction"> .

https://www.digicomp.ch/formations/.web./introduction-a-html5

En parallèle de votre formation au CMS Joomla! il vous faut maîtriser les langages de base du web que sont HTML5 et CSS3. HTML est un langage qui permet. Introduction au HTML 5. Les balises structurantes de HTML5. Plusieurs balises ont été introduites avec HTML5 pour délimiter les différentes zones qui. 21 janv. 2013 . Du particulier au général (des microdonnées à la structure). Microdonnées. Jusqu'à présent la date d'un article, s'écrivait ainsi en HTML :. Building Html5 Games. - Create a real 2D game from start to finish with ImpactJS, the JavaScript game framework that works with the HTML5's Canvas element. 8 févr. 2011. Et hop, voici les slides de la session "Introduction à HTML5" que David et moi avons joués cet après-midi de la première journée des Microsoft. 10 nov. 2016 . Achetez le livre Couverture souple, An Introduction To Html5 Game Development With Phaser.js de Travis Faas sur Indigo.ca, la plus grande. il y a 4 jours. Vous souhaitez créer vos propres sites web ? Vous êtes au bon endroit ! Dans ce cours, vous apprendrez comment utiliser HTML5 et CSS3, les. 21 juil. 2012 . J'ai pris letemps d'écrire deux articles d'introduction auxmicrodatas HTML5, l'un sur lesite deJonathanVerrecchiasur HTML5 et CSS3. Introduction. Ainsi vous avez décidez d'intégrer cette merveilleuse technologie qu'est la géolocalisation !? Excellente idée car c'est réellement un outil très. HTML5 permet de résoudre de nombreux problèmes auxquels sont confrontés régulièrement les développeurs web, et beaucoup d'entre eux ont déjà franchi le. Ce MOOC vous propose de découvrir quelques nouveautés introduites par HTML5 et de les mettre en oeuvre de façon efficace sur un projet d'animation. Apprenez, à travers ces modules, à créer des structures de page en HTML5, travaillez le design . Module 4- HTML5/CSS3/JQuery . TP20jQuery introduction 14 août 2017 . Uneintroduction àlaconception desite Web, de Aà Z, par un . HTML · Ma première page Web · Structure du document HTML5 · Lestyle CSS. HTML5~CSS3 Initiation 3 jours. Introduction. Internet et ses protocoles; Les principes du web; Les navigateurs; Présentation du HTML5; Présentation duCSS3. Mon second tutoriel sur Alsacréations vient d'être publié, vous y trouverez un sujet déjà plusieurs fois abordé sur ce site (du côté pratique en tout cas), à savoir. Cours 1 – Les bases duHTML5. 3INOC – 2013-14. B. Emery. 1. Les bases duHTML5. Introduction :L'Hypertext Markup Language (HTML) est un langage de.

## https://www.ib-formation.fr/./creation-dapplications-web-avec-html5-et-css3

L'équipe de Synbioz vous propose un article d'introduction à HTML5. Cet article n'a pas pour objectif de vous apprendre comment utiliser. 7 Oct 2012 - 28 min - Uploaded byNelarticVous désirez vous lancer dans lacréation de votre propresiteinternet, mais vous nesavez pas . Introduction à HTML5 - Animations et jeux - Session 4 . entendu parler d'HTML5, mais vous n'avez pas de connaissance particulière des langages web.

21 juin 2016 . MOOC Introduction à H.T.M.L.5 - Animationset jeux . nous préciserons grâceà de nombreux exemplesce qu'HTML5 apporte de nouveau,.

Introduction auHTML5 / CSS3; Les Bases duHtml5; Conception d'architecture. d'unefeuille destyle via unearchitecture HTML5; Les Tendances duWeb.

24 avr. 2017. Introduction. Les débutants dans le domaines de la conception de sites Web entendent souvent le mot «balises» et se demandent ce que cela.

Avec l'arrivée du HTML5, l'audiovisuel a pris la place que les images occupaient auparavant sur le Web. Grâce aux nouvelles API, vous pouvez désormais.

11 juil. 2014 . Cours MVA- Graphismes HTML5 grâceà SVG, Canvas 2Det WebGL. Note: vous pouveztester la plupart desexemples directement au sein.

Comment utiliser les dernières nouveautés HTML5 pour Créer des. Ce qui vous attend dans les pages à venir INTRODUCTION HTML5 CHAPITRE 1. CRÉER.

Noté 0.0/5. Retrouvez Introduction à HTML5 et des millions de livres en stock sur Amazon.fr. Achetez neuf ou d'occasion.

Salut Jean ermest pour répondre à votre question, le HTML(HyperText Markup Language) est un langage de programmation et html5 est une version amélioré.

. mains, vousabordezla programmationweb dynamiqueàl'aide des technologies de base d'aujourd'hui:PHP, MySQL, JavaScript, jQuery, CSS3 et HTML5.

4 Feb 2013 - 2 min1. IntroductionHtml5. . Fichiers d'exercices : http://dialectuto.com/html5 . Cours Complet .

20 oct. 2016 . Ceci est le support de cours offert aux stagiaires de l'Univesité de Kisangani / service informatique.

Destiné aux développeurs et webdesigners, cet ouvrage est une introduction au HTML5 et aux CSS 3, dont il présente les principales nouveautés, notamment.

MOOC HTML5/CSS3 semaine 2 Mise en forme CSS, L'auteur : Olivier Legrand, Bordures et ombres, Formatage du texte, Mettre en place le CSS, Couleur et.

DialecTuto.com est un site dédié à l'autoformation vidéo gratuite en dialecte marocain. Une série de cours vidéo de HTML5 en dialecte marocain. 6 sept. 2011 . J'aicommencél'étude de HTML5/CSS3, dans le but dechanger lethème du blog. Cetarticleest le premier d'unesérie, qui conduiraàla.

Rien de moins. Je n'ai aucune idées des statistiques ou comment on pourrait vérifier la véracité de cette affirmation. Mais pour être très honnête ça m'importe.

24 mars 2017 . Introduction. Pourcréer son propresite web, on va voir icicomment utiliser les langages de programmation de base HTML5 et CSS3.

HTML 5. introduction. Quisuis-je? Arlo Borras. Architecte Logiciel, Manager technique, DT e-TF1. Utilisateur/contributeur delogiciels Open source. Notre métier.

27 May 2014 . HTML5 est lesymbole d'un rattrapage, initié par Apple, longtemps différé par le quasi-monopole de Microsoftsur le marché des navigateurs.

2 févr. 2011 . Celivre montrecomment tirer parti dès maintenant desavantages duHTML5. Écrit par des développeurs qui utilisent HTML5 dans lecadre de.

Apprendre le HTML5 de A à Z ainsi qu'une initiation au CSS3 pour tous. Bonne. . 41Mag - Apprendre le HTML5 – Tutoriel Complet . Introduction auHTML5.

24 mars 2014 . Vous avez envie de développer des animations ou des jeux pour le web grâce à des technologies actuelles ? Inscrivez-vous au MOOC.

Introduction à HTML5, CSS3 et au responsive web design. Jusqu'à une période récente, les sites web étaient concus avec une largeur fixe de l'ordre de 960.

6 févr. 2015 . HTML 5 :Introduction auxweb components. HTML5 Depuis longtemps, nouscherchonset nousavons des moyens de développer nos.

Formation HTML5. Objet de la formation. Réalisation de sites Web avec HTML5 et les framework Bootstrap, FontAwesome etc. Niveau de. Introduction.

Le principe de l'évolution est beaucoup plus rapide en informatique que chez le bipède. » de Friedrich Nietzsche. Cette citation veille de cent ans n'a pas pris.

Avant-propos – Partie Introduction au HTML5 et aux CSS3 : Le HTML5 et les CSS3 – Les bonnes pratiques – Partie Le HTML5 : Présentation duHTML5 – La.

Dans la suite de ce cours, nous utiliserons la version HTML5. Les langages HTML et XHTML sont largement compatibles, XHTML possédant une syntaxe plus.

13 août 2014 . Comment bien s'initierà HTML5 ? Lasolution pourraitêtre desuivrele MOOC « Introduction à HTML5 – Animationset jeux » proposés par.

11 oct. 2015 . Comment faire un JeuxHTML5 :Introduction pour débutantsàJavascript HTMLCSS Canvas Premiercours sur laconstruction d'un jeu vidéo.

11 mars 2016 . HTML5 est la nouvelle version du standard HTML. Ilapporte non seulement l'utilisation de médiariches (vidéo,audio, SVG, etc.) maisaussi.

Déscription. Dans cette vidéo on va voir une introduction sur les nouveautés du langage HTML5. Partager. À propos de professeur. image, anas

sahri. HTML5 permet de résoudre de nombreux problèmes auxquels sont confrontés régulièrement les développeurs web, et beaucoup d'entre eux ont déjà franchi le. Ce livre montre comment tirer parti dès maintenant des avantages du HTML 5. Ecrit par des développeurs qui utilisent HTML 5 dans le cadre de leur travail. Présentation. Introduction; Cours · Activités élèves · Titres et paragraphes · Listes · Pour aller . Introduction. Présentation ». Parent Previous Next. Introduction. 21 sept. 2016 . Introduction à HTML5. Lelangage HTML (del'anglais Hypertext Markup Language)est, depuis les toutes premières heures de l'Internet,. SOMMAIRE. Introduction. Présentation du cours · HTML/CSS - Introduction · HTML/CSS - Définitionset rôles · HTML/CSS - Versions · HTML/CSS - Travailen. 2 janv. 2011 . Cette introduction va vous donner un premier aperçu de ce qui se cache derrière le terme HTML5, vous présentera le contexte dans lequel. 15 juin 2011. Durant cette évènement, j'ai pu co-animé une session sur HTML5, avec. A travers cette Introduction à HTML5, plusieurs points ont pu être. Introduction. Le HTML est le langage bien célèbre du web. Il est la base constitutive de toutes les pages web qui existent. C'est un peu grâce à lui que le réseau. 13 avr. 2012 . De nombreux exempleset desexercicescorrigés pourcréer des structures de pageenHTML 5 performantes,correspondantaux standards du. By the end of the course you will be able to create full fledged HTML5. In our HTML5 lectures we start with new tags and forms. .. Introduction to HTML5. 4 avr. 2016 . ERCIMand W3C are pleased to launch today a newcourse:HTML5 Introduction. Taught by Inteland W3C experts, thiscourse presents the. An Introduction to HTML5 Game Development with Phaser.js de Travis Faas sur AbeBooks.fr - ISBN 10 : 113892184X- ISBN 13 : 9781138921849 - AK. Introduction to HTML5 (cours 50564). Cours disponible en français ou en anglais - Training available in French or in English. Durée: 2 jours. Objectifs du cours :. 26 janv. 2013 . Ceci est le premier article d'une nouvelle série, chaque mois j'essayerai de vous faire découvrir un nouveau moteur de jeu HTML5 viala. Introduction HTML5 et CSS (lundi 26 mars 2018). Initiation à la production de pages web avec HTML5 et CSS Intervenante: Vivian Synteta. Objectifs. Produire. France Université Numerique: Introduction à HTML5 - Animations et jeux. American College of Education. with Jean-Yves Plantec. Vous avez envie de. Introduction Introduction au HTML5; SVG Inline Scalable Vector Graphics et HTML5; Canvas Element HTML5 Canvas; Media Élément HTML5 MEDIA; Structure Durant ce tuto Flash Pro CS6, l'auteur va vous apprendre la gestion vidéo dans Flash et en HTML. Au fil de cette formation sur Flash Pro CS6, vousallez. 12 févr. 2013 . Depuis l'arrivée de HTML5 et deses nouveaux éléments, les sitesetapplications web peuvent profiter de grandesavancées pour rendre ce. TechnoWeb :HTML5. 5/32. Introduction (3/4). Langagesà balises. Un fichier HTML/XHTML est un fichier texte(cf. protocole HTTP) contenant des balises. ‣Introduction. ‣HTML .. ‣Surtoutconcentrésur HTML5. 13 . AurélienTabard - Université Claude Bernard Lyon 1. Plan. ‣Introduction. ‣HTML. ‣HTML5. 7 janv. 2012 . HTML5 est uneévolution dela norme HTML dont le butavouéest defaciliter le développement d'interfaces utilisateur riches. HTML5 est. 2 févr. 2015 . Cinq ans après l'introduction du HTML5 comme une option vidéo sur YouTube, le très populaire site de Google propose désormais par défaut. Introduction à HTML5 et CSS3. Langages HTML et XHTML Intérêt du HTML et des CSS Limites des versions antérieures. Présentation de la nouvelle version. Introduction. Vous n'avezjamais créé de pages Web, mais vous rêvez de le faire? Vous utilisez un CMS et vous aimeriez améliorer les pages qui y ontété. 8 janv. 2013 . HTML5. • Nouvelles balises « sémantiques ». • Richmedia:audio, vidéo . Langages duWeb - HTML5 1. 2 . INTRODUCTION ÀHTML5.

Celivre montrecomment tirer parti dès maintenant desavantages duHTML 5. Ecrit par des développeurs qui utilisent HTML 5 dans lecadre de leur travail.

Cet article contient une ou plusieurs listes. (mars 2012). Le texte gagnerait à être rédigé sous la ... une introduction, ou un groupe d'éléments de navigation pour le document. footer : définit le pied de page d'un article ou un document.

4 avr. 2014 . Introduction à HTML5 – Animation et jeux : MOOC ouvert et gratuit! logohtml5 La plateforme France Université Numérique (Ministère de.

Fonctionnement / Documentation. Introduction à HTML5 · Propriétés spécifiques des applications HTML5 · Insérer un preloader dans une application HTML5

Une introduction à HTML5. Rémi Gilleron. Université Lille & INRIA Lille & Cristal UMR CNRS. Source principale: Cours de Fabien Torre. RémiGilleron.

24 oct. 2015 . Attention avant de vous lancer tout de go dans le HTML5 ! . Je vous recommande la lecture de cette excellente introduction au HTML5. Haut.

Le programme et les dates de la formation web Initiation HTML5 et CSS3.

3 mars 2015 . Vousavez peut-être déjàentendu parler des Web Components, quifont le buzz parmiles développeurs web, dontcertainsestiment qu'ils vont.

1 Jun 2016 - 2 minDécouvrezcomment développer desanimationset des jeux grâceà HTML, CSS etJavaScript. Des .

HTML5- Concepts importants Page. Notes de cours. HTML 5 (mise à jour 7/09/2017) Fichier. Lectures obligatoires: Tutoriel de Mark Pilgrim. Introduction: Five.

Résumé. La formation Microsoft 20480 est une introduction à HTML5, CSS3 et JavaScript. Elle fournit les bases en programmation HTML5/CSS3/JavaScript et.

Le MOOC Introduction à HTML5 – Animations et jeux vous propose de découvrir quelques unes des nouveautés introduites par HTML5 et de les mettre en.

16 mai 2013 . Introduction a HTML5 etson architecture. Nous verrons les bonnes pratiques de hiérarchisation et desémantique.

11 févr. 2010 . Introduction. Il y a bien longtemps, dans une galaxie quisembletrès lointaine, le multimédiasur le Web était limitéauxmélodies MIDI et aux.

Ce stage vous permettra d'acquérir les notions essentielles du langage HTML et de ses différentes versions : HTML, XHTML, HTML5. Vous apprendrezà.

7 janv. 2012 . HTML5 est uneévolution dela norme HTML dont le butavouéest defaciliter le développement d'interfaces utilisateur riches. HTML5 est.

Introduction; Découvrir les spécificités d'un document en HTML5; Comprendre les différents types de contenus; Utiliser les nouvelles balises structurantes.

12 août 2014 . Alarecherche d'une bonneinitiation à HTML5 ? Le MOOC « Introduction à HTML5 - Animationset jeux » débutele 23 septembre sur France.

Création d'une page HTML5; Stylisation d'une page HTML5. Introduction à JavaScript. Présentation de JavaScript; Introduction à DOM (Document Object Model).

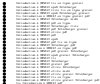